# **Backlog Courrier - Fonctionnalité #27390**

# **[Gestion des Absences] absence des utilisateurs**

06/12/2023 16:10 - Henri QUENEAU

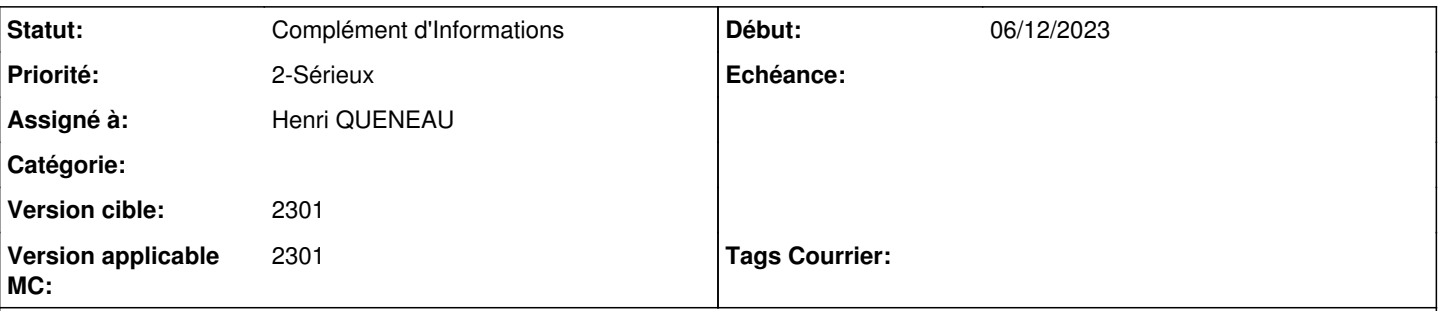

## **Description**

En tant qu'administrateur, j'ai renseigné ppetit comme absente depuis Maarch Courrier (impossible de se positionne en absent dans Maarch Parapheur)

En tant qu'utilisateur, je fais un projet de réponse . Ce projet de réponse je souhaite l'envoyer dans Maarch Parapheur pour signature ou annotation à ppetit.

Lorsque je fais l'action envoyer à Maarch Parapheur et que je positionne ppetit, je n'ai pas d'indication que l'utilisateur est absente.

Il serait intéressant qu'il y ait un message indiquant que le signataire est absent (et la personne délégataire en cas d'absence si activé)

### **Historique**

### **#2 - 07/12/2023 09:51 - Emmanuel DILLARD**

*- Statut changé de A qualifier à Complément d'Informations*

*- Version applicable MC mis à 2301*